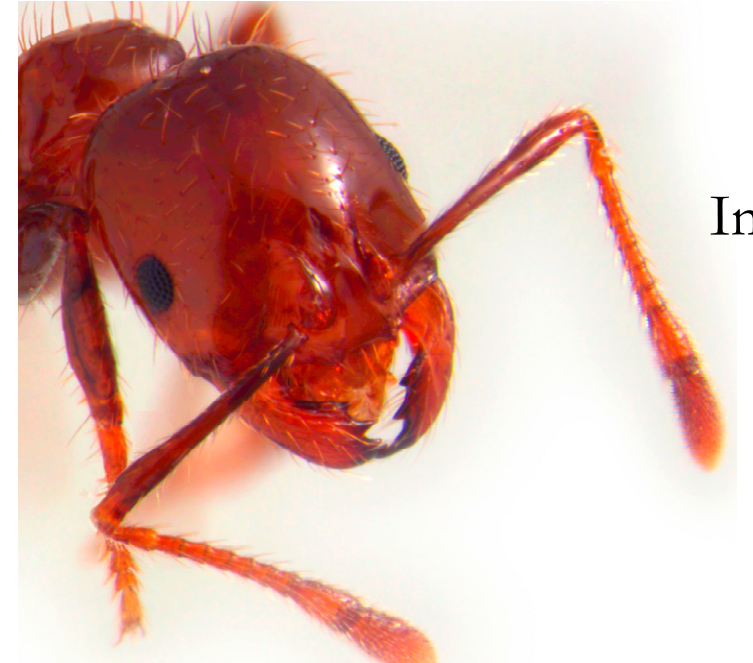

## Improved protein sequences for non-model organisms

**Background:** Molecular-genetic analyses have historically been limited to broadly studied organisms, most often those with medical or agricultural relevance. Thanks to new sequencing technologies (454, Illumina, Solid…) generating data that a few years ago would have cost millions of francs and the labor of hundreds of people over several years are now accessible to individual researchers working on non-model organisms that are interesting for their ecology or evolution.

However, a limitation of the technologies is accuracy: While less than 0.1% errors are expected in a Sanger-sequencing read, the new technologies can have error rates of between 1 and 5%.

We propose to develop a tool that can fix two types of errors found in mRNA sequence data:

- insertion/deletion errors leading to frame-shifts
- substitution errors leading to premature STOP codons

The corrections can be based on several external lines of evidence:

- A. protein-level alignments with sequences from the UniProt database
- B. independently obtained genomic sequences
- C. identification of likely Open Reading Frames

## **Inputs:**

- **a.** Required: A FASTA file containing cDNA sequences.
	- o *Note: sequences may contain 3' and 5'UTRs (untranslated regions), and some will contain no protein-coding regions.*
- **b.** Optional: A BLASTX report file describing the best alignment ("hit") between each sequence from **a.** and Uniprot.
- **c.** Optional: Genomic data for the same sequences (à discuter).

## **Outputs:**

- A FASTA file containing all sequences (with corrections applied when necessary).
- A table with one line per correction, summarizing what was done (Each line should include: sequence identifier, evidence that a correction was needed (A,B,C; see above), location of the correction, nature of the correction (i, ii, iii; see below).

## **Detailed project suggestion:**

- 1. Prepare test dataset:
	- download some mRNA sequences from NCBI.
	- Insert "errors" into some of these sequences:
		- i. Substitution to premature STOP codon
		- ii. Homopolymer insertion/deletion (eg: the sequence CCCCCC is read as CCCCC or CCCCCCCC – such errors are typical of sequence from 454 machines)
		- iii. Randomly insertion/deletion not due to a homopolymer.
	- Prepare expected summary table.
- 2. Read FASTA of modified mRNAs.
- 3. Run BLASTX against the "nr" database (See Biopython Cookbook section "Running BLAST over the Internet"; perhaps save the result to disk to make things faster).
- 4. From BLASTX output, identify mRNAs that need to be corrected and where the correction should be:

Evidence for ii and iii: a strong blastx hit ( $E \le 10^{-5}$ ) in two or more different reading frames larger than 50 amino-acids

Evidence for i: a stop codon in the protein-level alignment more than 30 residues from the 3' end

5. Perform correction:

If ii or iii: Scan for upstream homopolymer (repeat of more than 5 of the same nucleotide). If found, perform minimal appropriate correction.

If i: perform correction with random nucleotide.

Check that the correction worked!

- 6. Output things
- 7. Check that the corrected output is identical to what you expect from 1. (This should be done automatically by default)
- 8. Run on a larger, true dataset.

Please keep in mind that:

- no numbers or filenames should be hard-coded
- it is easiest to code if you cut things up into small functions and subfunctions that you can test individually.
- Gray cases can be considered to make the tool complete once everything else works.

**Supervisor:** Yannick Wurm (Keller Lab, Department of Ecology and Evolution, Biophore, bureau 3106)